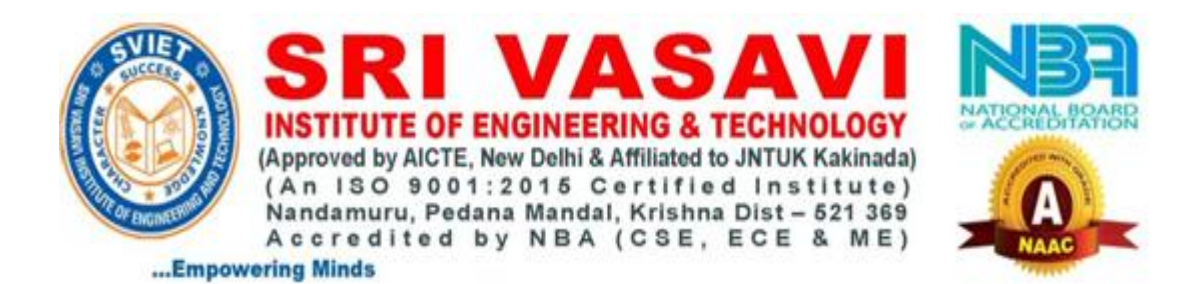

## **Inauguration of New Computer Lab**

**Photo Gallery:**

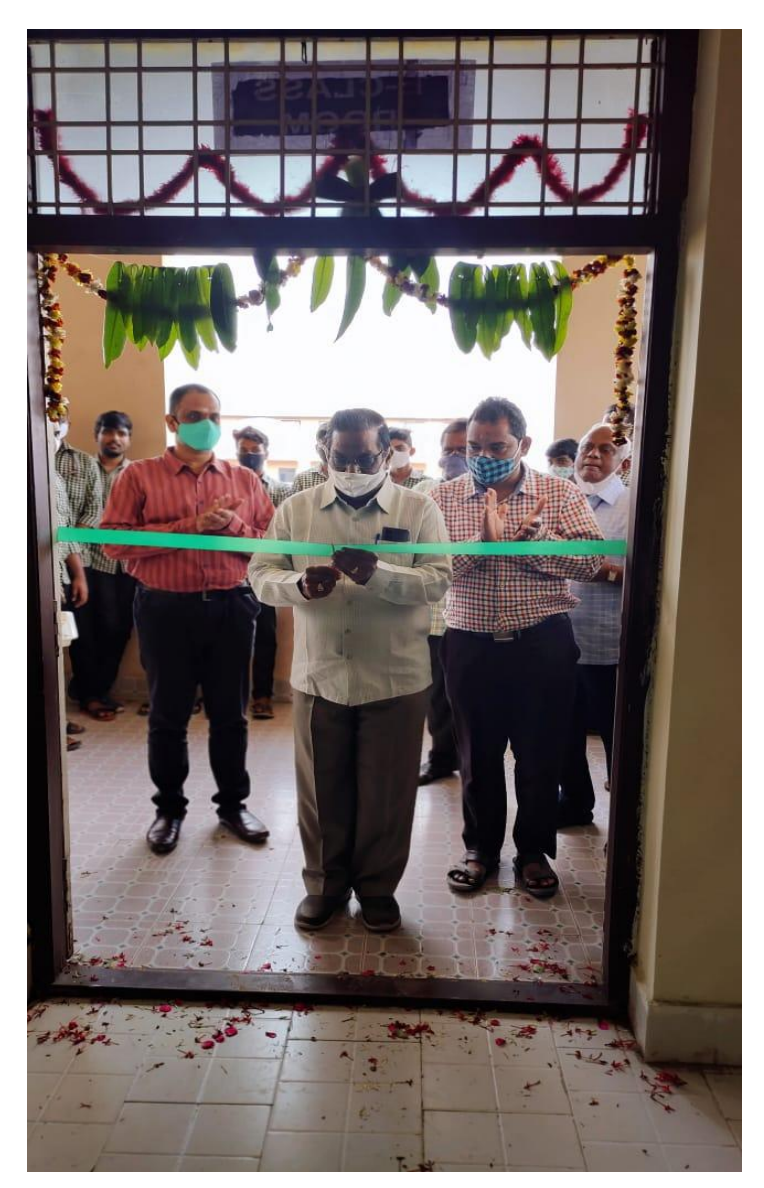

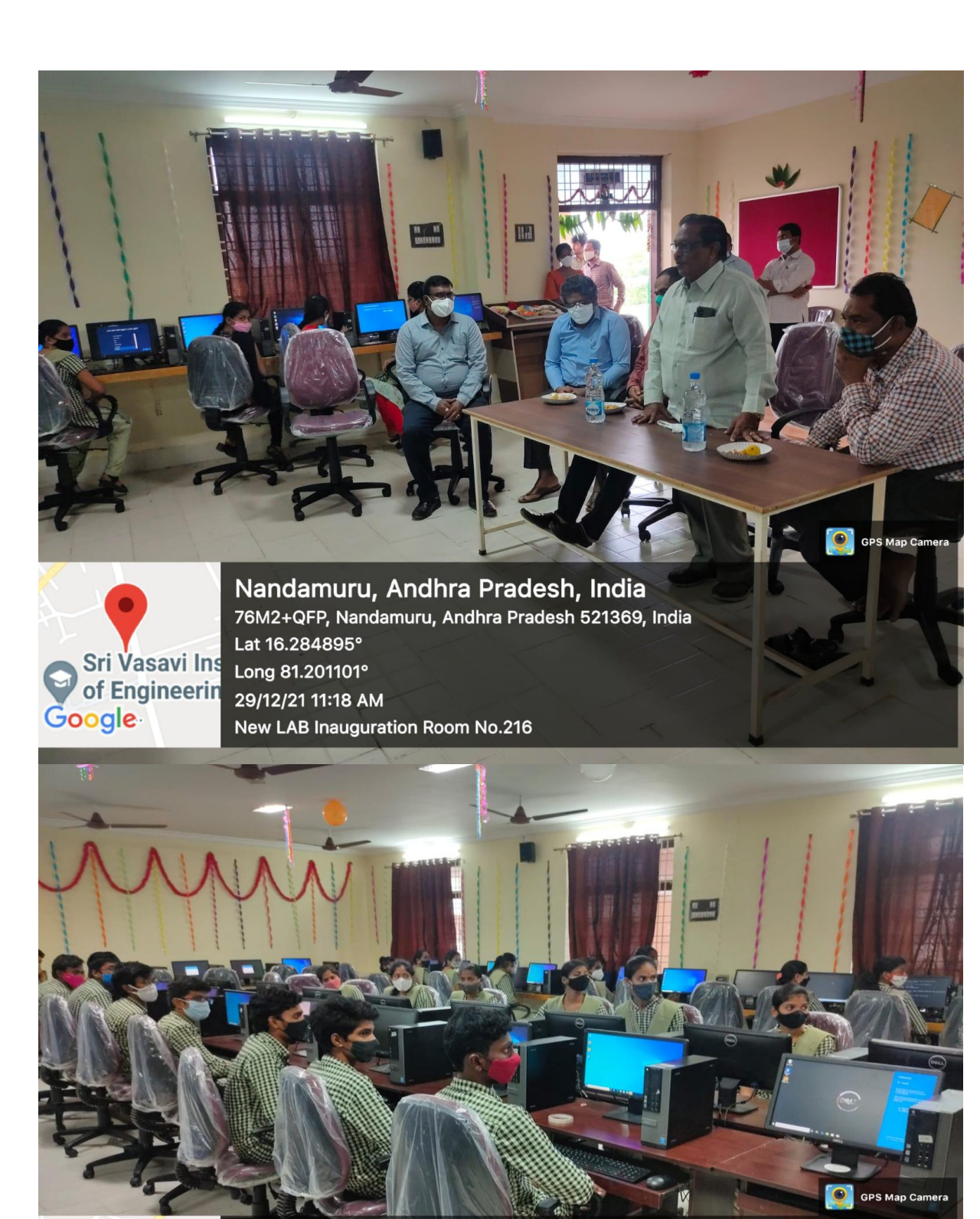

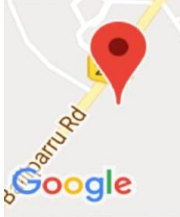

Kakarlamudi, Andhra Pradesh, India<br>NH216, Kakarlamudi, Andhra Pradesh 521366, India Lat 16.282142° Long 81.196279° 29/12/21 11:18 AM New LAB Inauguration Room No.216